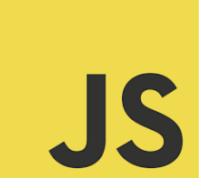

# LEARN JAVASCRIPT

Mastering JavaScript Data Manipulation - A Key to Web Development Success! # JavaScript Data Manipulation

| JavaScript Data Manipulation                                                                                                    | 1 |
|----------------------------------------------------------------------------------------------------|---|
| 1. Manipulating Strings                                                                                                    | 2 |
| 2. Manipulating Arrays                                                                                                    | 2 |
| 3. Manipulating Objects                                                                                                    | 2 |
| Quiz Questions and Answers                                                                                                    | 3 |
| Q1: How do you remove the last element from an array in JavaScript?                                                                        | 3 |
| Q2: What will be the output of the following code?                                                                                         | 3 |
| Q3: How can you add a property height with the value 170 to an object person?                                                              | 3 |
| Q4: Which method would you use to convert an array ['apple', 'banana',<br>'orange'] into a string separated by commas?                     | 4 |
| Q5: Consider an object let car = { make: 'Toyota', model: 'Corolla' };. How can you add a new key year with the value 2021 to this object? | 4 |
|                                                                                                    |   |

## JavaScript Data Manipulation

JavaScript offers a variety of ways to manipulate data, especially when dealing

with strings, arrays, and objects. Let's explore some common data manipulation

techniques with examples and explanations.

Learn more about JavaScript with Examples and Source Code Laurence Svekis Courses <a href="https://basescripts.com/">https://basescripts.com/</a>

#### **1. Manipulating Strings**

```
Example: Concatenating strings
let string1 = "Hello, ";
let string2 = "world!";
let combinedString = string1.concat(string2); // "Hello, world!"
Explanation: The concat() method is used to merge two or more strings. This does
not change the existing strings but returns a new string.
```

#### 2. Manipulating Arrays

```
Example: Adding elements to an array
let fruits = ["Apple", "Banana"];
fruits.push("Orange"); // ["Apple", "Banana", "Orange"]
Explanation: The push() method adds one or more elements to the end of an array
and returns the new length of the array.
```

#### 3. Manipulating Objects

Example: Adding a new property to an object let person = { name: "Alice", age: 25 }; person.job = "Developer"; // { name: "Alice", age: 25, job: "Developer" } Explanation: You can add new properties to JavaScript objects by simply assigning a value to a new key on the object.

### **Quiz Questions and Answers**

Q1: How do you remove the last element from an array in JavaScript?

```
A) array.pop()
B) array.push()
C) array.shift()
Answer: A) array.pop()
```

Q2: What will be the output of the following code?

let greeting = "Hello"; let name = "Alice"; console.log(greeting.concat(" ", name)); A) Hello Alice B) HelloAlice C) SyntaxError

Answer: A) Hello Alice

Q3: How can you add a property height with the value 170 to an object person?

- A) person[height] = 170;
- B) person.height = 170;
- C) person(add: {height: 170});

Answer: B) person.height = 170;

Q4: Which method would you use to convert an array ['apple', 'banana', 'orange'] into a string separated by commas?

```
A) join(',')
B) concat(',')
C) toString()
Answer: A) join(',')
```

Q5: Consider an object let car = { make: 'Toyota', model: 'Corolla' };. How can you add a new key year with the value 2021 to this object?

```
A) car.add('year', 2021);
B) car['year'] = 2021;
C) car.year(2021);
Answer: B) car['year'] = 2021;
```

These examples and quiz questions provide a basic understanding of how data manipulation works in JavaScript, a crucial skill for handling dynamic data in web applications.